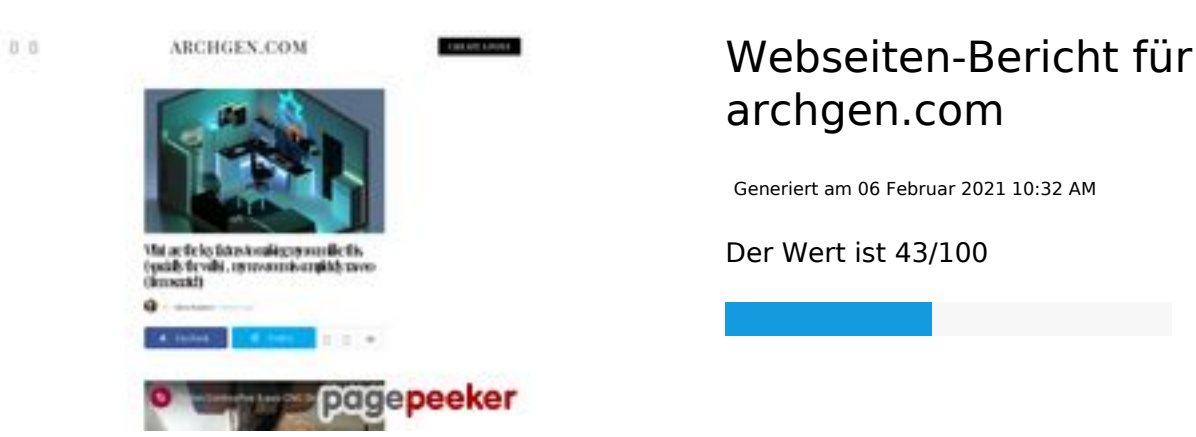

## **SEO Inhalte**

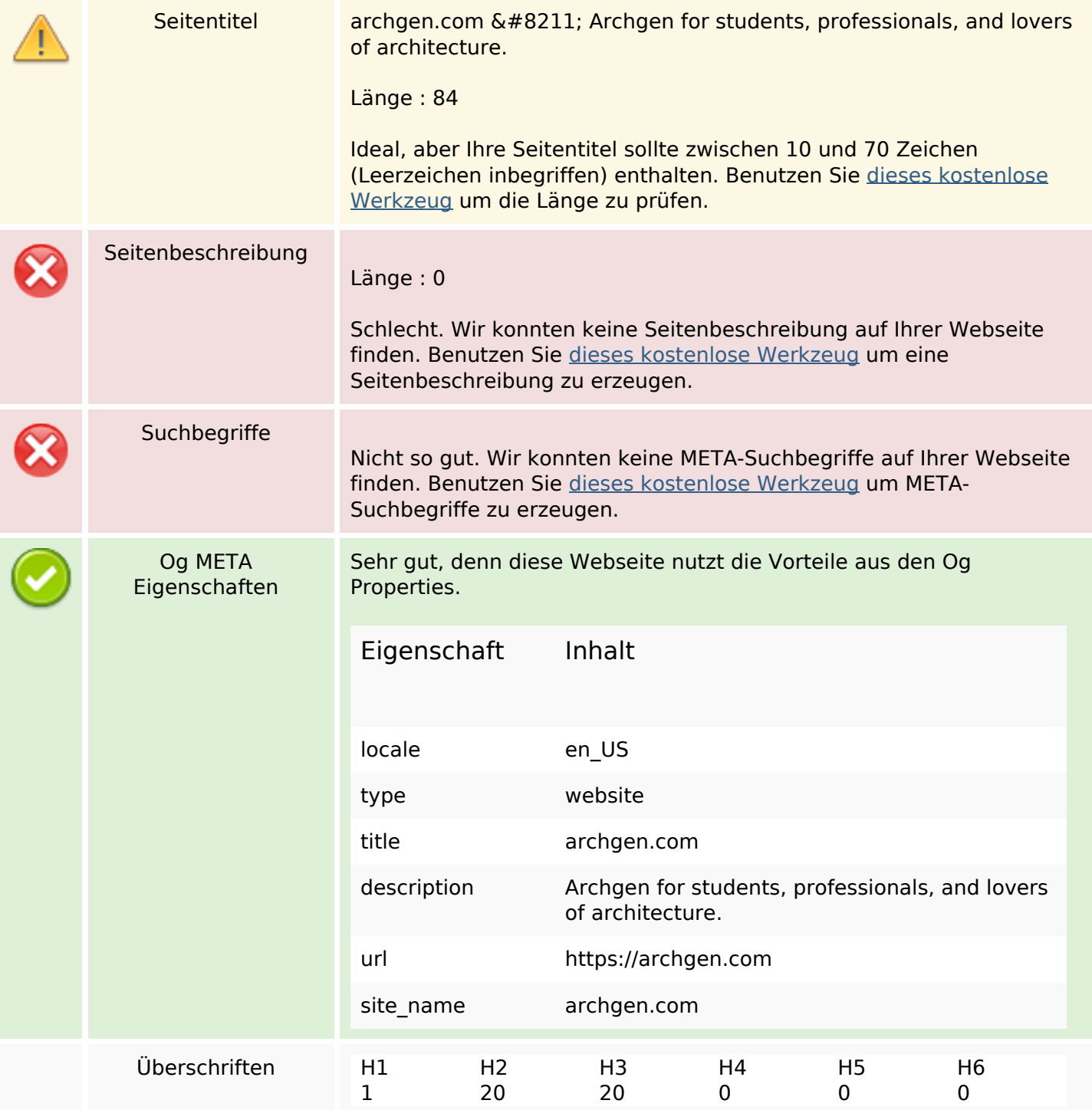

- [H2] Obama Presidential Center In Chicago **FIFIT Which Chicago** resident saw the project and was excited about it at the end of August ??
- [H2] Converting an old bridge into a modern and beautiful home in Canada **nominal**
- [H2] Best architect without any degree!
- [H2] The Fort of San Juan de Ulua, 1535.
- [H2] Fierce battles took place on this hill on the right bank of the Volga in 1942-1943. In memory of the Battle of Stalingrad, Mamayev Kurgan was turned into a memorial complex, the heart of which is the sculpture "The Motherland Calls!" Its total height is 85 meters, and it is the tallest non-religious
- [H2] New York Water House
- [H2] Zhuhai Jinwan Civic Art Centre by Zaha Hadid Architects, China [building]
- [H2] Can someone tell me how Albert Frey measured/built the rock-to-glass detail in Frey House?
- [H2] PUTIN HOUSE in Sochi, #Russia designed by Roman Vlasov
- [H2] Future Los Angeles River Mastreplan Proposals from Frank Gehry and OLIN
- [H2] Built in 1216 AD Dravidian Architecture
- [H2] One Hundred St. Louis
- [H2] How to Draw A Bedroom In Two Point Perspective | Step By Step [practice]
- [H2] Infinite details in the Nasrid Palaces, at the Alhambra, Granada
- [H2] Drawing A Modern House In One Point Perspective I Timelapse [practice]
- [H2] How To Draw A Modern House In One Point Perspective | Step By Step [practice]
- [H2] Fold House in Canada Has a wavy roof with a staircase going from the middle [building]
- [H2] Drawing A Bedroom In Two Point Perspective | Timelapse [practice]
- [H2] Fascinating video, that shows you why sometimes your design isn't enough to get noticed and laureate
- [H2] I Recreated a Vray Render in Twinmotion 2020
- [H3] Obama Presidential Center In Chicago INN Which Chicago...
- [H3] Converting an old bridge into a modern and...
- [H3] Best architect without any degree!
- [H3] The Fort of San Juan de Ulua, 1535.
- [H3] Fierce battles took place on this hill on...
- [H3] New York Water House
- [H3] Zhuhai Jinwan Civic Art Centre by Zaha Hadid...
- [H3] Can someone tell me how Albert Frey measured/built...
- [H3] PUTIN HOUSE in Sochi, #Russia designed by Roman...
- [H3] Future Los Angeles River Mastreplan Proposals from...
- [H3] Built in 1216 AD Dravidian Architecture
- [H3] One Hundred St. Louis
- [H3] How to Draw A Bedroom In Two Point...
- [H3] Infinite details in the Nasrid Palaces, at...
- [H3] Drawing A Modern House In One Point Perspective...

## **SEO Inhalte**

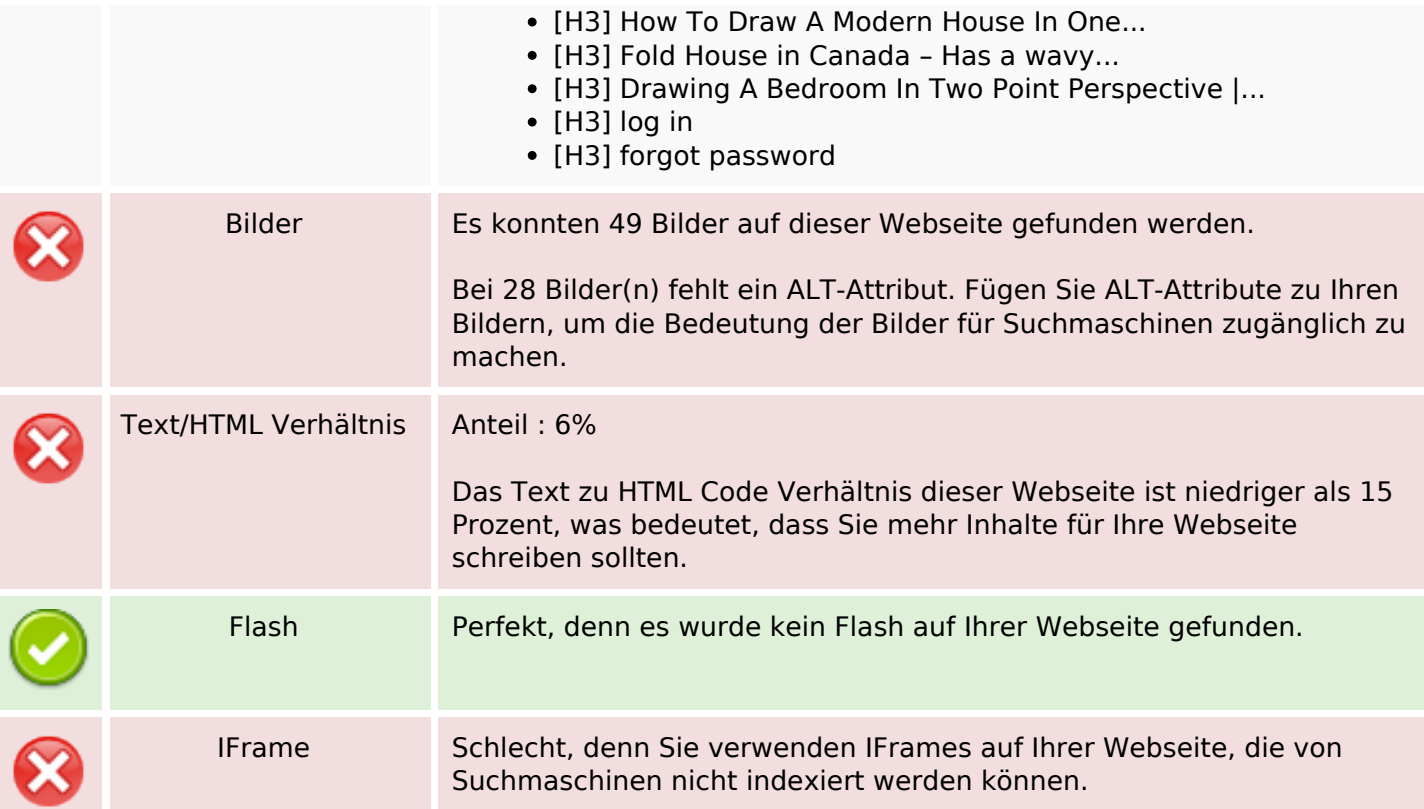

## **SEO Links**

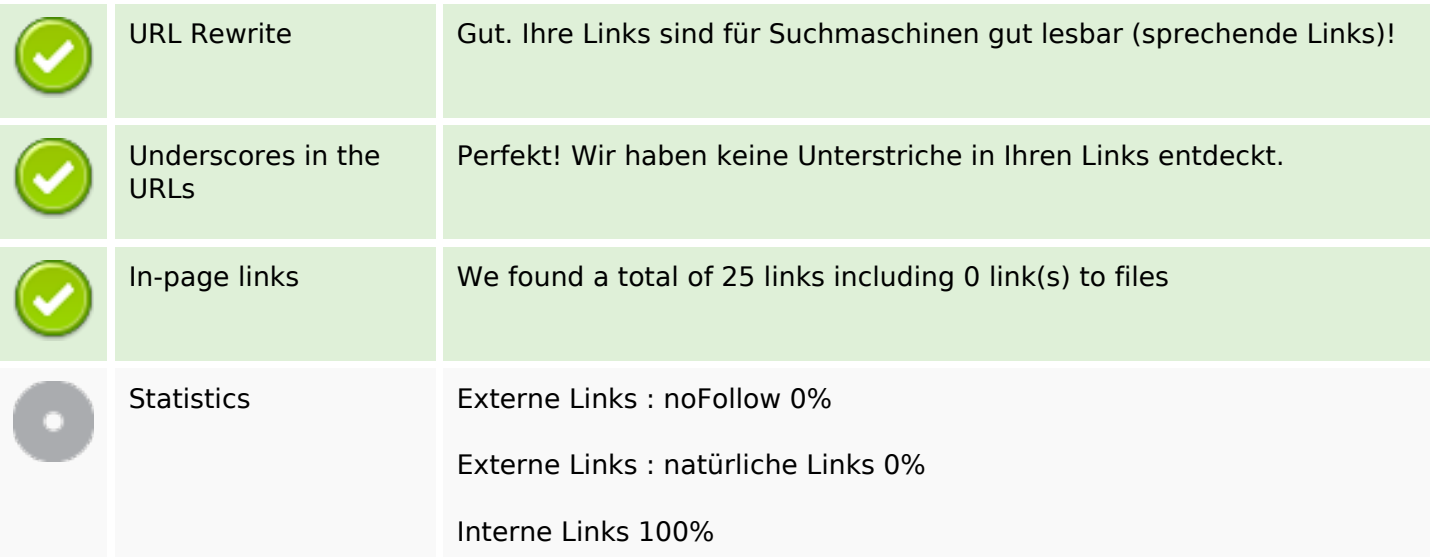

# **In-page links**

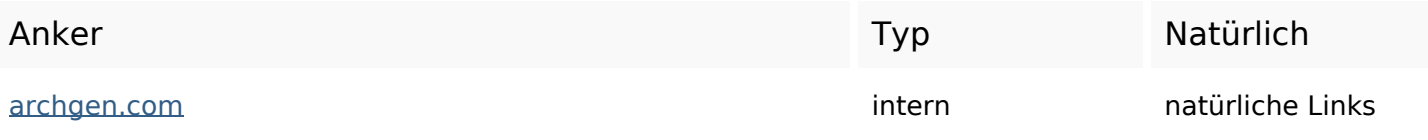

# **In-page links**

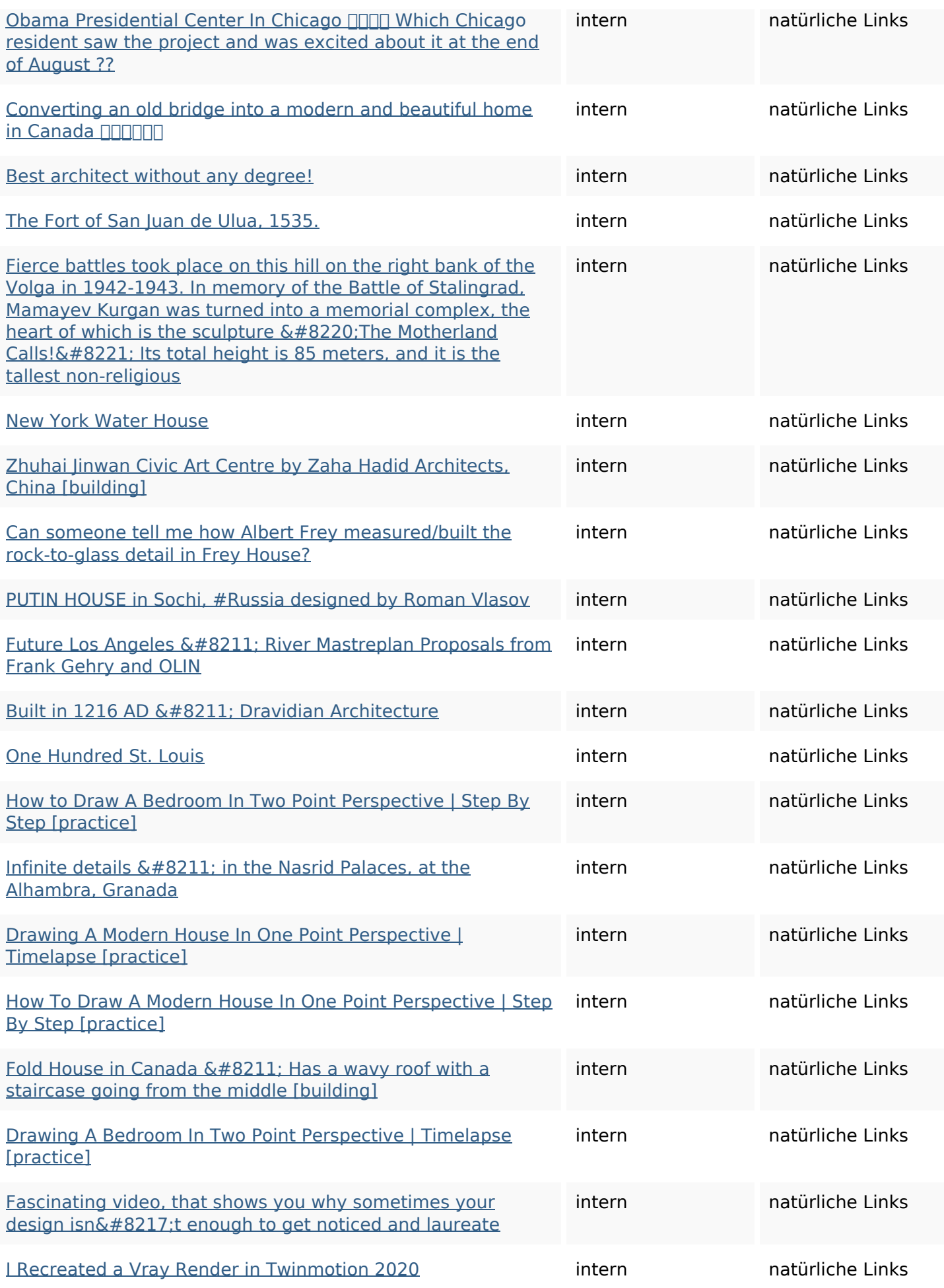

## **In-page links**

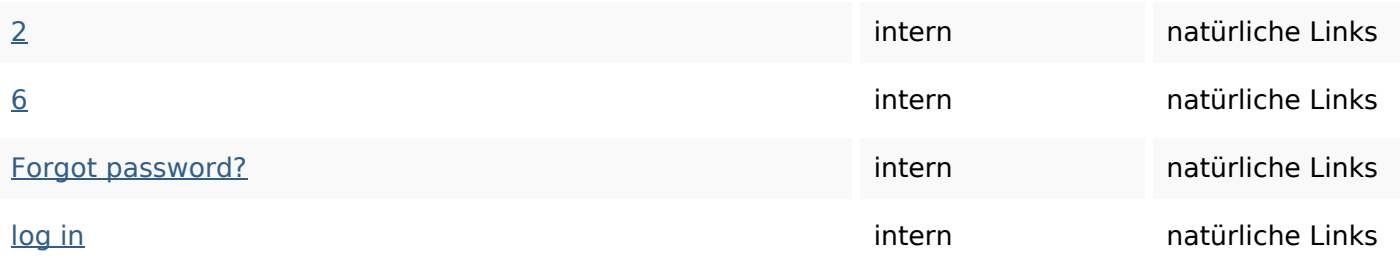

## **SEO Suchbegriffe**

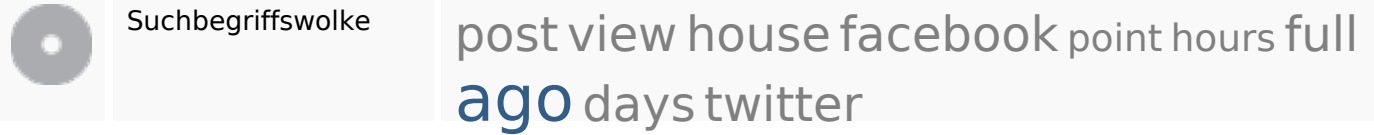

## **Keywords Consistency**

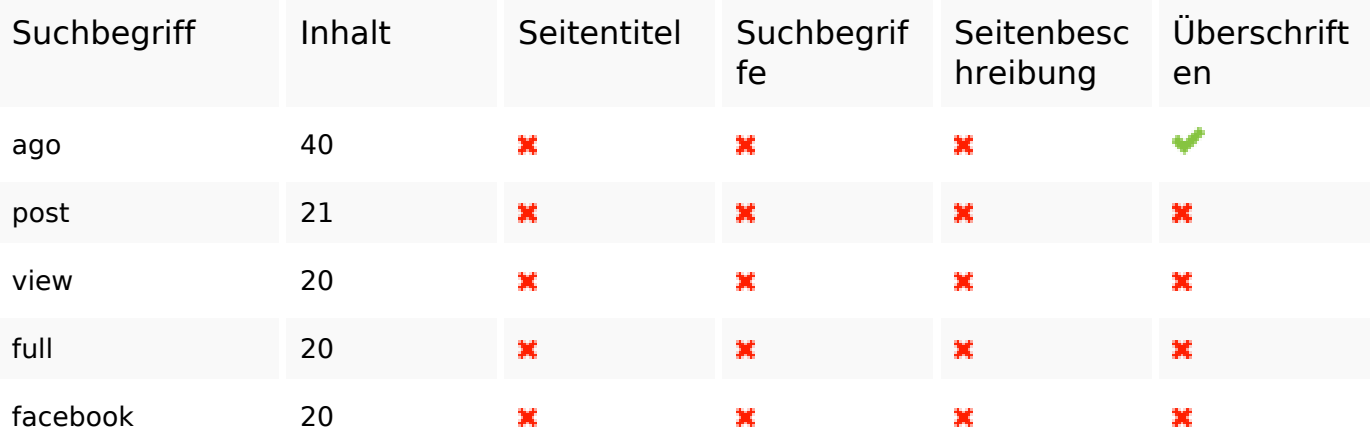

## **Benutzerfreundlichkeit**

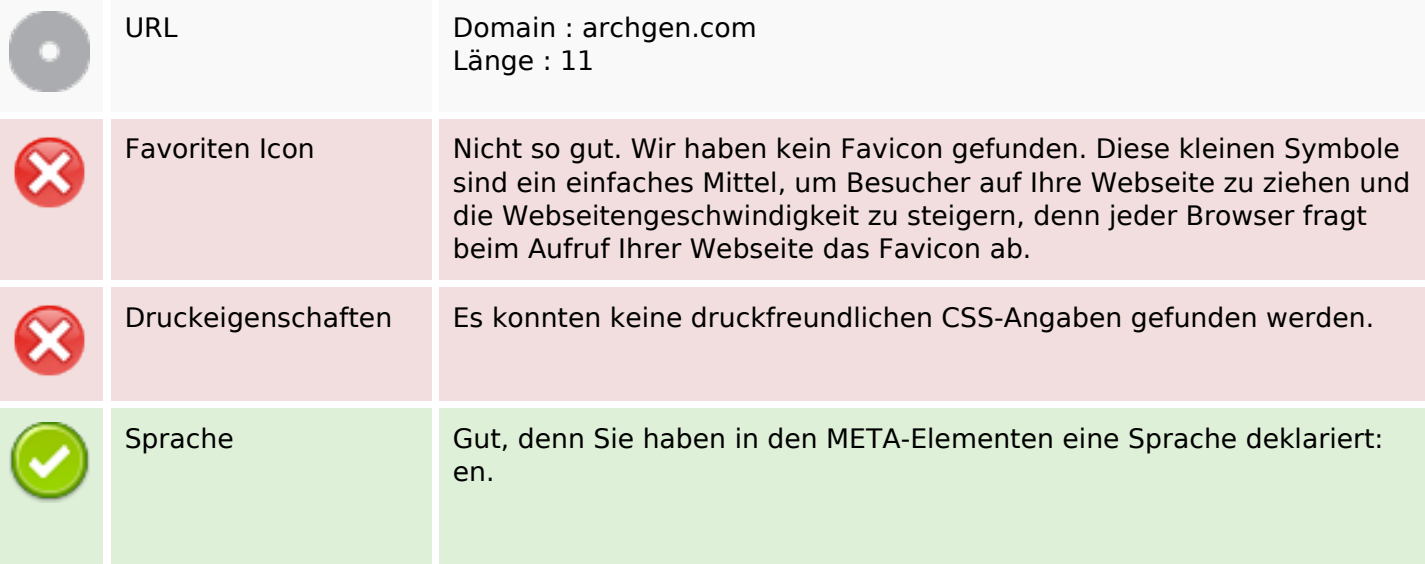

### **Benutzerfreundlichkeit**

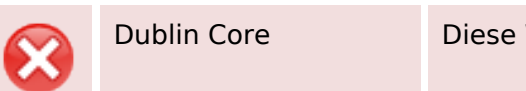

Dublin Core Diese Webseite nutzt nicht die Vorteile der Dublin Core Elemente.

#### **Dokument**

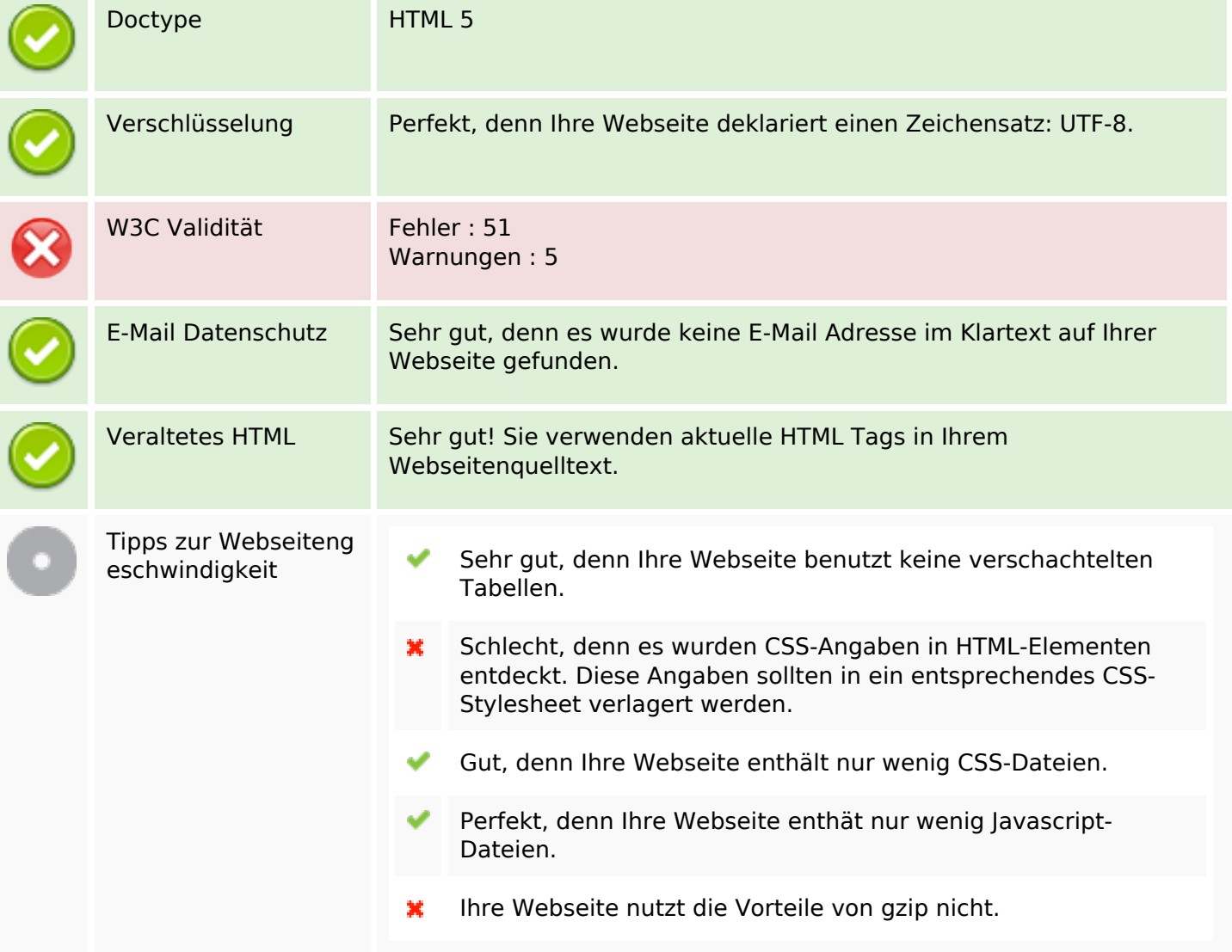

#### **Mobile**

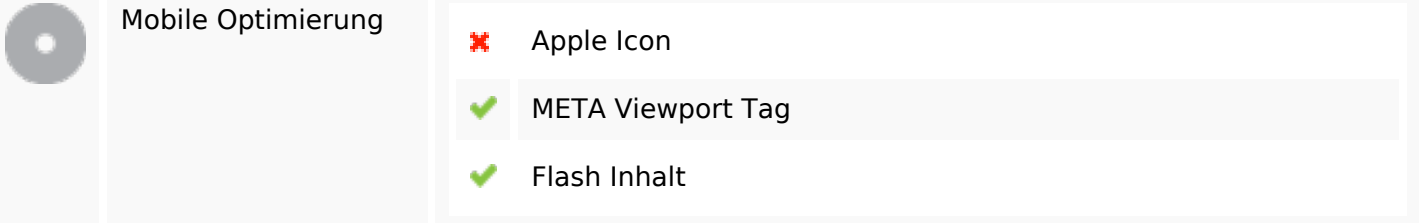

# **Optimierung**

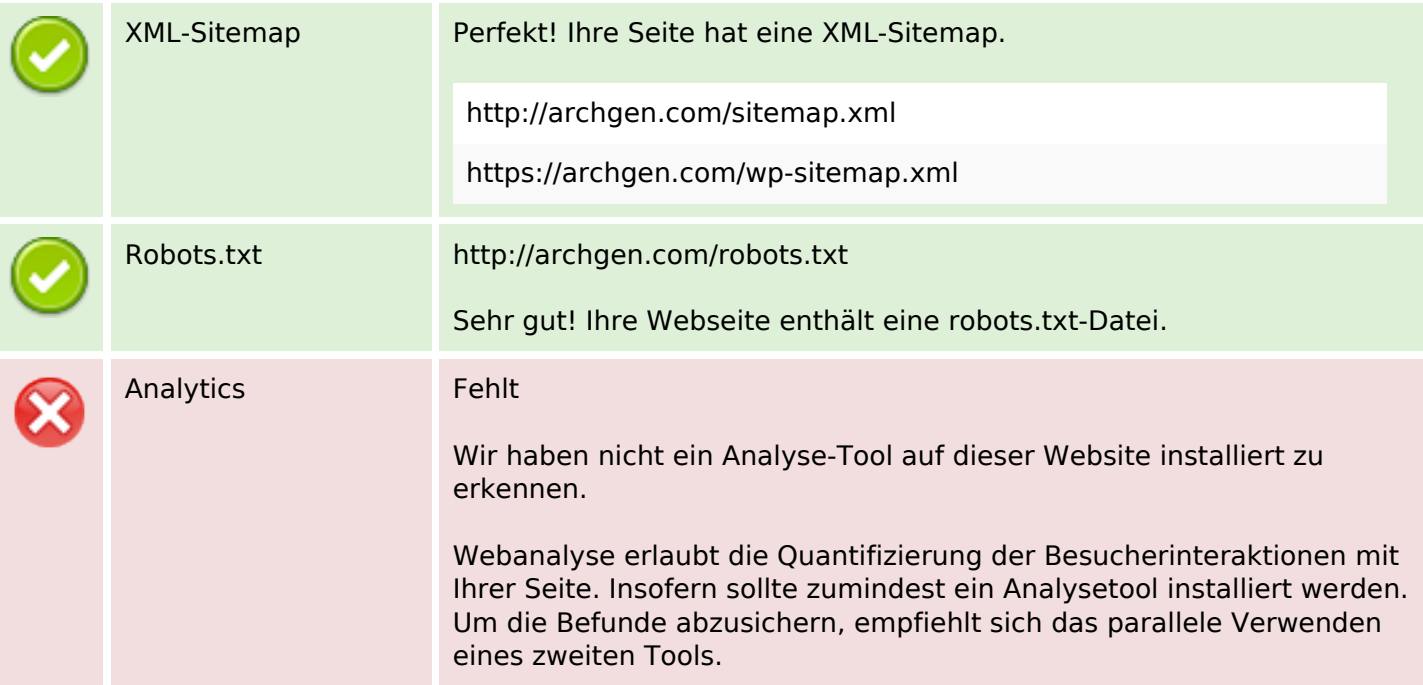